# **Book For**

# **Hindustan Aeronautics Limited**

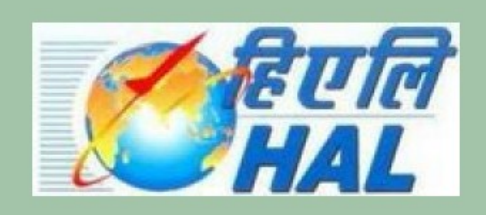

# **HAL Reasoning Sample Paper**

Visit our websites:

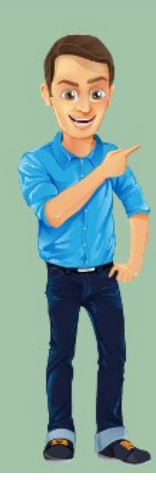

www.Couponlal.com www.Myexamportal.com

www.Examlal.com

www.Joblal.com www.joinexam.in www.examyou.com

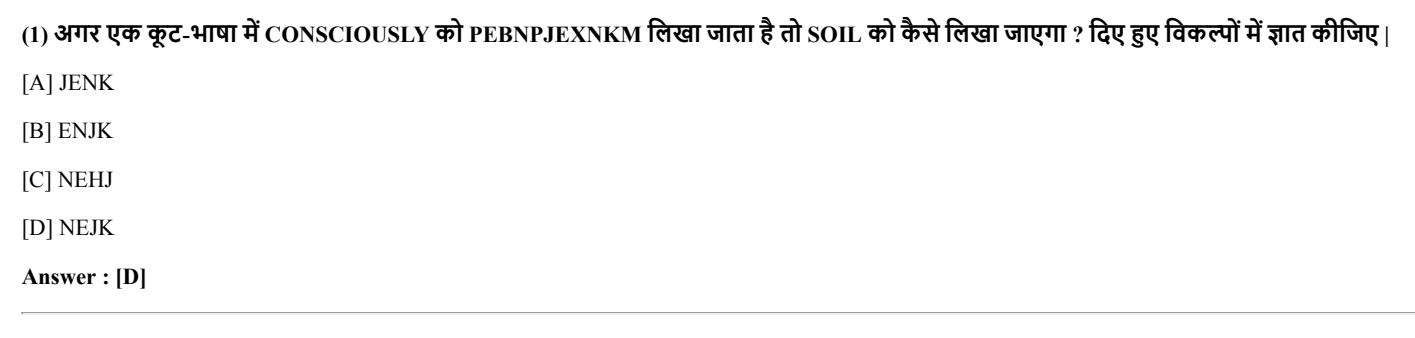

[www.myexamportal.com](http://myexamportal.com/) | [www.couponlal.com](http://couponlal.com/) | [www.examlal.com](http://examlal.com/) | [www.joblal.com](http://joblal.com/) | [www.examyou.com](http://examyou.com/)

(2) नीचे दिए हुए शब्द के अक्षरों को एक विशेष ढंग से कोड़ प्रदान किया गया है| उनका प्रयोग करते हुए प्रश्न -चिन्ह (?) का शब्द मालूम कीजिए- FEAST ? NOCWR WCNO

[A] EFAS

[B] SFAE

[C] SAFE

[D] FESA

Answer : [C]

[www.myexamportal.com](http://myexamportal.com/) | [www.couponlal.com](http://couponlal.com/) | [www.examlal.com](http://examlal.com/) | [www.joblal.com](http://joblal.com/) | [www.examyou.com](http://examyou.com/)

(3) यदि एक कूट भाषा में ' NEUROTIC' को 'TICRONEU' लिखा जाता है, तो उसी कूट भाषा में ' PSYCHOTIC' को किस प्रकार लिख सकते है ?

[A] TIMETABLE

[B] TRAUMA

[C] TICCHOPSY

[D] TROUGH

Answer : [C]

[www.myexamportal.com](http://myexamportal.com/) | [www.couponlal.com](http://couponlal.com/) | [www.examlal.com](http://examlal.com/) | [www.joblal.com](http://joblal.com/) | [www.examyou.com](http://examyou.com/)

### (4) यदि DEAN को NOKX लिखा जाए, तो NEED को उस कूट-भाषा में क्या लिखा जाएगा ?

[A] NVTID

[B] XNON

[C] XOON

[D] ONOX

Answer : [C]

[www.myexamportal.com](http://myexamportal.com/) | [www.couponlal.com](http://couponlal.com/) | [www.examlal.com](http://examlal.com/) | [www.joblal.com](http://joblal.com/) | [www.examyou.com](http://examyou.com/)

## (5) यिद BHASHA को 154754 िलखा जाता हैऔर BRAIN को 13408 िलखा जाता है, तो AHINSA को कैसेिलखा जाएगा ?

[A] 450874

[B] 5405874

[C] 236490

[D] 458407

Answer : [A]

[www.myexamportal.com](http://myexamportal.com/) | [www.couponlal.com](http://couponlal.com/) | [www.examlal.com](http://examlal.com/) | [www.joblal.com](http://joblal.com/) | [www.examyou.com](http://examyou.com/)

(6) यदि एक कूट -भाषा में COLUMN को 198327 लिखा जाता है, तो उस कूट -भाषा में COMMON को किस प्रकार लिख सकते है ?

[A] 198312

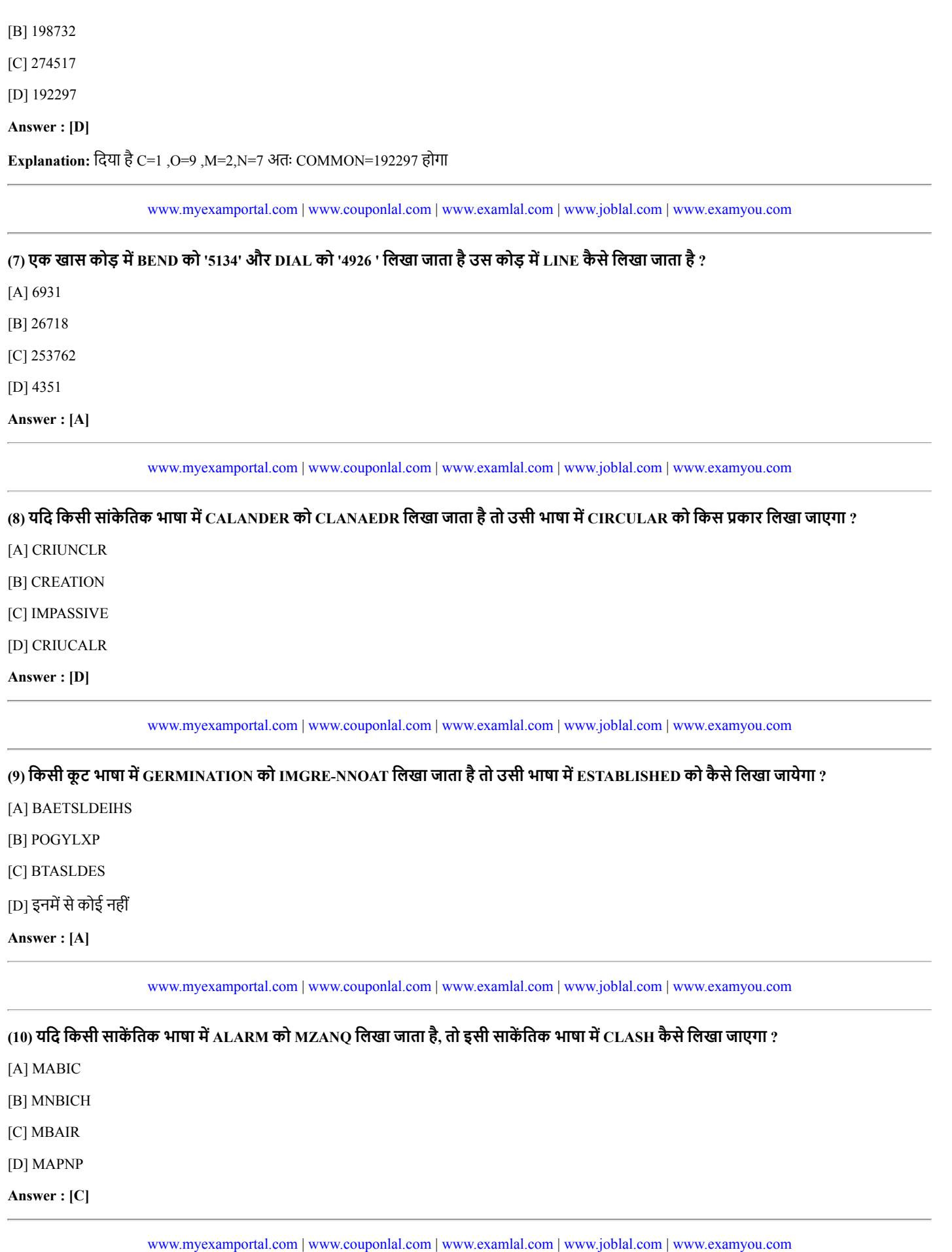

(11) यिद िकसी माह की 23 वींतारीख को रिववार है, तो दो साह और चार िदन पहलेकौन-सा िदन पडेगा ?

[A] शुक्रवार

[B] शिनवार

[C] सोमवार

[D] बुधवार

Answer : [D]

Explanation: 23 वीं तारीख को रविवार पडता है दो सप्ताह पहले का दिन रविवार ही होगा चार दिन पहले का दिन = रविवार = रविवार -4 = बुधवार

[www.myexamportal.com](http://myexamportal.com/) | [www.couponlal.com](http://couponlal.com/) | [www.examlal.com](http://examlal.com/) | [www.joblal.com](http://joblal.com/) | [www.examyou.com](http://examyou.com/)

# (12) एक कूट -भाषा में READER को REDAER लिखा जाता है | तदनुसार उस कूट -भाषा में PRIMER कैसे लिखा जाता है ? [A] REOWLF [B] REPENT [C] PRMIER [D] PSICYOCTH Answer : [C]

[www.myexamportal.com](http://myexamportal.com/) | [www.couponlal.com](http://couponlal.com/) | [www.examlal.com](http://examlal.com/) | [www.joblal.com](http://joblal.com/) | [www.examyou.com](http://examyou.com/)

### (13) यदि एक कूट -भाषा में PAINT को 74128 लिखा जाता है और EXCEL को 93596 , तो उस कूट-भाषा में ACCEPT को कैसे लिखा जाएगा ?

[A] 45278

[B] 3527

[C] 455978

[D] 452678

Answer : [C]

[www.myexamportal.com](http://myexamportal.com/) | [www.couponlal.com](http://couponlal.com/) | [www.examlal.com](http://examlal.com/) | [www.joblal.com](http://joblal.com/) | [www.examyou.com](http://examyou.com/)

#### (14) निम्नलिखित प्रश्न एक कूट -भाषा पर आधारित है जिसमें FORMATION को ZSXTJOBSL लिखा जाता है और RACIAL को XJNBJQ लिखा जाता है उस कूट-भाषा में  $\overline{\text{RATIONAL}}$  को कैसे लिखा जाएगा ?

[A] XGHEJ

[B] XGERYA

[C] XGSDRE

[D] XJOBSLJQ

Answer : [D]

[www.myexamportal.com](http://myexamportal.com/) | [www.couponlal.com](http://couponlal.com/) | [www.examlal.com](http://examlal.com/) | [www.joblal.com](http://joblal.com/) | [www.examyou.com](http://examyou.com/)

## (15) किसी सांकेतिक भाषा में MONKEY को XDJMNL की तरह लिखा जाए , तो TIGER को उसी संकेत -भाषा में कैसे लिखा जाएगा ?

[A] QDFHS

[B] QWHDGF

[C] QEDGB

[D] इनमें से कोई नहीं

Answer : [A]

[www.myexamportal.com](http://myexamportal.com/) | [www.couponlal.com](http://couponlal.com/) | [www.examlal.com](http://examlal.com/) | [www.joblal.com](http://joblal.com/) | [www.examyou.com](http://examyou.com/)

(16) ABZ:BDX::CFV:?

[A] FGJ

[B] SGFW

[C] GEH

#### [D] DHT

Answer : [D]

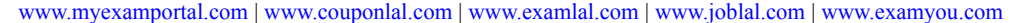

#### (17) MAHESH:154362::SHAME:?

[A] 1672

[B] 62513

[C] 53681

[D] 62418

### Answer : [B]

Explanation: दिया है- M=1, A=5, H=4, E=3, S=6, H=2 विकल्प के अनुसार SHAME= 62513

[www.myexamportal.com](http://myexamportal.com/) | [www.couponlal.com](http://couponlal.com/) | [www.examlal.com](http://examlal.com/) | [www.joblal.com](http://joblal.com/) | [www.examyou.com](http://examyou.com/)

## (18) ACFJ:OUBJ::LNQU:? [A] BSHJ

[B] SGWU

[C] SEHJ

[D] ZFMU

#### Answer : [D]

[www.myexamportal.com](http://myexamportal.com/) | [www.couponlal.com](http://couponlal.com/) | [www.examlal.com](http://examlal.com/) | [www.joblal.com](http://joblal.com/) | [www.examyou.com](http://examyou.com/)

#### (19) यिद 15 िसतंबर ,2000 को शुवार है, तो 15 िसतंबर , 2001 को कौन -सा िदन होगा ?

[A] गुरूवार

[B] सोमवार

[C] शुक्रवार

[D] बुधवार

Answer : [A]

[www.myexamportal.com](http://myexamportal.com/) | [www.couponlal.com](http://couponlal.com/) | [www.examlal.com](http://examlal.com/) | [www.joblal.com](http://joblal.com/) | [www.examyou.com](http://examyou.com/)

(20) एक व्यक्ति सूर्यास्त के समय सूर्य की ओर मुख करके खड़ा है | तदनुसार उसकी छाया कहां पड़ेगी ?

[A] उसके बाएं

[B] उसके दाएं

[C] उसके पीछे

[D] इनमें से कोई नहीं

Answer : [C]

[www.myexamportal.com](http://myexamportal.com/) | [www.couponlal.com](http://couponlal.com/) | [www.examlal.com](http://examlal.com/) | [www.joblal.com](http://joblal.com/) | [www.examyou.com](http://examyou.com/)